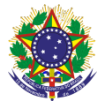

### Serviço Público Federal Instituto Federal de Educação, Ciência e Tecnologia Sul-rio-grandense Pró-Reitoria de Ensino

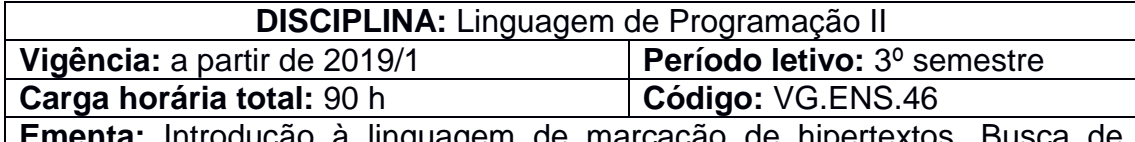

**Ementa:** Introdução à linguagem de marcação de hipertextos. Busca compreensão de conceitos de elementos e atributos, listas, tabelas, formulários. Introdução às folhas de estilo em cascata. Introdução à linguagem de Script. Elaboração de mecanismos de navegação com listas. Construção de formulários para a entrada de dados. Elaboração de diferentes estilos de tabelas para apresentação de dados. Introdução ao desenvolvimento de aplicações web com acessos a banco de dados. Introdução a recursos web. Compreensão e aplicação do mecanismo de persistência dos dados.

# **Conteúdos**

- UNIDADE I Linguagem de Marcação de Hipertexto
	- 1.1 HTML
	- 1.2 Tags básicas
	- 1.3 Listas ordenadas, não-ordenadas, de definições e mistas
	- 1.4 Tabelas
	- 1.5 Formulários

## UNIDADE II – Introdução às Folhas de Estilo em Cascata

- 2.1 CSS
- 2.2 Box model
- 2.3 Seletores
- 2.4 Estilização de fontes
- 2.5 Efeitos e alinhamentos de textos
- 2.6 Cabeçalhos e âncoras
- 2.7 Estilização de listas e criação de menus
- 2.8 Estilização de tabelas e de formulários
- UNIDADE III Introdução a Linguagem de Script
	- 3.1 Introdução
	- 3.2 Diferenças entre navegadores. Padrão W3C.
	- 3.3 Sintaxe Javascript
		- 3.3.1. Comandos e instruções
		- 3.3.2. Variáveis e tipos de dados
		- 3.3.3. Instruções condicionais
		- 3.3.4. Blocos de repetição
		- 3.3.5. Funções, classes e reutilização de código
		- 3.3.6. Eventos Javascript
	- 3.4 Integração Javascript com CSS
		- 3.4.1Modificação de formatação
		- 3.4.2DIV e SPAM
- UNIDADE IV Introdução à Programação Web
	- 4.1 Variáveis e constantes

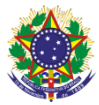

#### Serviço Público Federal Instituto Federal de Educação, Ciência e Tecnologia Sul-rio-grandense Pró-Reitoria de Ensino

- 4.2 Vetores e matrizes
- 4.3 Operadores aritméticos, relacionais, lógicos e ternários
- 4.4 Estruturas de controle condicionais e de repetição
- 4.5 Aplicações web com formulários
- 4.6 Funções para manipulação de banco de dados
- 4.7 Persistência dos dados
- 4.8 Campo oculto

### **Bibliografia básica**

FLANAGAN, David. **JavaScript:** O guia definitivo. Bookman Editora, 2007. NIEDERAUER, Juliano. **Desenvolvendo Websites com PHP:** aprenda a criar websites dinâmicos e interativos com PHP e Banco de Dados. 6ª reimpressão. São Paulo: Novatec, 2009.

NIEDERAUER, Juliano. **PHP para quem conhece PHP:** recursos avançados para criação de websites dinâmicos. 3. ed. São Paulo: Novatec, 2008.

SILVA, Maurício S. **Construindo sites com CSS e (X)HTML:** sites controlados por folhas de estilo em cascata. 1.ed. São Paulo: Novatec, 2008.

## **Bibliografia complementar**

BABIN, Lee. **Ajax com PHP:** do iniciante ao profissional. Rio de Janeiro, RJ: Alta Books, 2007.

DALL'OGLIO, Pablo. **PHP:** programando com orientação a objetos. 2. ed. São Paulo, SP: Novatec, 2009.

NIEDERAUER, Juliano. **PHP para quem conhece PHP**. São Paulo, Novatec, 2004.

SANDERS, William. **Aprendendo padrões de projeto em PHP**. São Paulo: Novatec, 2013.

SILVA, Maurício Samy. **JavaScript:** guia do programador. São Paulo: Novatec, p. 17, 2010.

TOLEDO, Carlos Benedito Sica de. **PHP com tudo**. Rio de Janeiro, RJ: Ciência Moderna, 2011.